# ACCRINT

Updated: 31 Mar 2016

Use ACCRINT to calculate the accrued interest for a security that pays periodic interest.

```
Syntax
Public Shared Function ACCRINT(
     ByVal Issue As Date,
    ByVal First interest As Date,
     ByVal Settlement As Date,
     ByVal Rate As Double,
     ByVal Par As Double,
     ByVal Frequency As Double,
     ByVal Basis As String,
    ByVal Calc method As Boolean,)
```
### Arguments

#### *Issue*

the issue date of the security. *Issue* is an expression that returns a **Date**, or of a type that can be implicitly converted to **Date**.

#### *First\_interest*

the first interest payment date of the security. *First\_interest* is an expression that returns a **Date**, or of a type that can be implicitly converted to **{paramtype}**.

#### *Settlement*

the settlement date occurring within the coupon period of the security. *Settlement* is an expression that returns a **Date**, or of a type that can be implicitly converted to **Date**.

#### *Rate*

the coupon rate of the security expressed in decimal terms. *Rate* is an expression that returns a **Double**, or of a type that can be implicitly converted to **Double**.

#### *Par*

the par value of the security. *Par* is an expression that returns a **Double**, or of a type that can be implicitly converted to **Double**.

#### *Frequency*

the number of coupon payments per year. For annual payments, *Frequency* = 1; for semiannual, *Frequency* = 2; for quarterly, *Frequency* = 4; for monthly, *Frequency* = 12. *Frequency* is an expression that returns a **Double**, or of a type that can be implicitly converted to **Double**.

*Basis*

is the type of day count to use. *Basis* is an expression that returns a **String**, or of a type that can be implicitly converted to **String**.

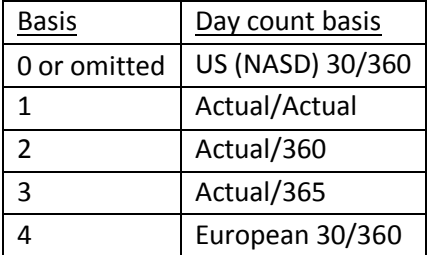

### *Calc\_method*

*Calc\_method* is a logical value that specifies the way to calculate the total accrued interest when the date of settlement is later than the date of first interest. A value of TRUE() returns the total accrued interest from issue to settlement. A value of FALSE() returns the accrued interest from first\_interest to settlement. *Calc\_method* is an expression that returns a **Boolean**, or of a type that can be implicitly converted to **Boolean**.

### Return Type

Double

## Remarks

- **If Frequency is any number other than 1, 2, 4, or 12, ACCRINT returns an error.**
- If Basis < 0 or Basis > 4, ACCRINT returns an error.

### See Also

- ACCINTACT Accrued interest where coupon amounts are based on number of days in the coupon period
- ACCRINTM Accrued Interest at Maturity
- AIFACTOR Accrued Interest Factor
- AIFACTOR\_IAM Accrued Interest Factor, Interest at Maturity
- AIFACTOR OFC Accrued Interest Factor, Odd First Coupon
- AIFACTOR\_OLC Accrued Interest Factor, Odd Last Coupon
- AIFACTOR\_RPI Accrued Interest Factor, Regular Periodic Interest
- BONDINT Accrued Interest on a Bond
- COMPINT Accrued interest for a security where interest is compounded periodically and paid at maturity.
- ODDCOMPINT Accrued interest for a security with an odd first or odd last coupon period
- ODDFINT Accrued interest for a bond with an odd first coupon
- ODDLINT Accrued interest for a bond with an odd last coupon
- STEPACCINT Accrued interest of a stepped-coupon bond